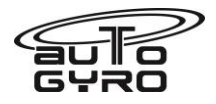

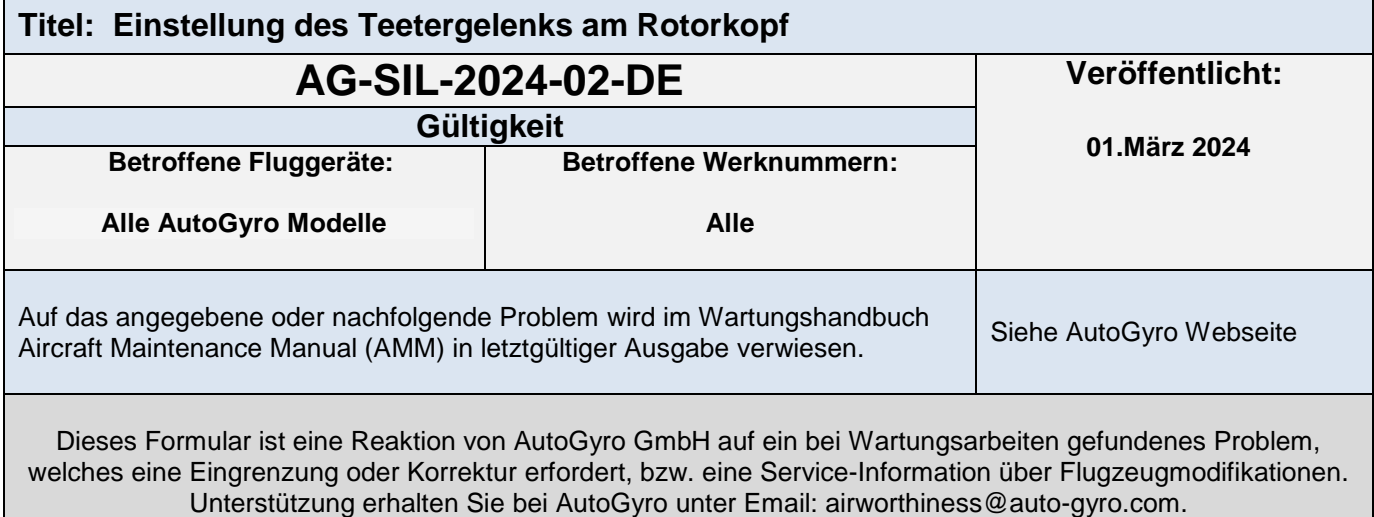

# **Dokumentationspflicht (Durchführung des Service Information Letters)**

Der Zweck dieses Dokuments besteht darin, dem Instandhaltungspersonal Informationen zur Verfügung zu stellen, die über die derzeit im einschlägigen AMM verfügbaren Informationen hinausgehen. Seine Einhaltung muss ordnungsgemäß dokumentiert werden, wenn ein solches Verfahren von der zuständigen Behörde gefordert wird

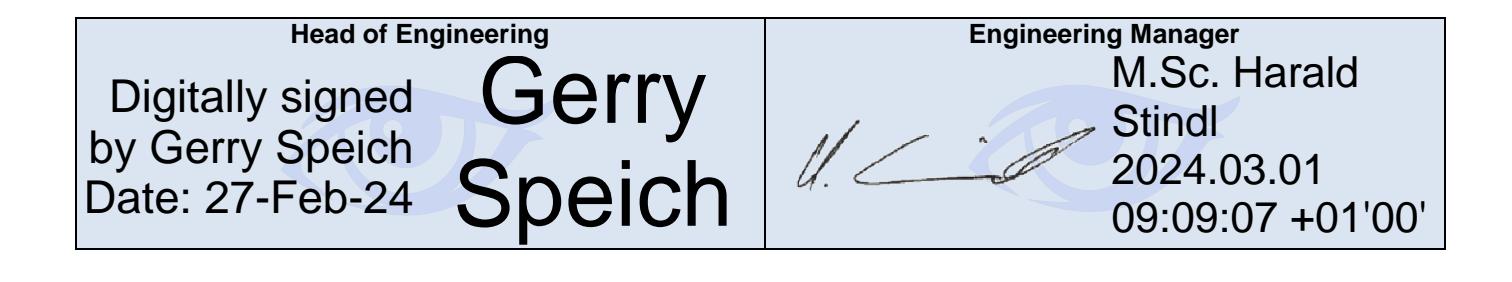

**Contact & Info:** [airworthiness@auto-gyro.com](mailto:airworthiness@auto-gyro.com) www.auto-gyro.com

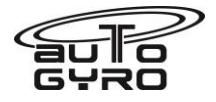

## **Anlass des Service Information Letter**

Bei den jüngsten Entwicklungs- und Schwingungsanalyseversuchen wurde festgestellt, dass eine geringfügige Änderung des Aufbaus des Teetergelenks am Rotorkopf zu einer spürbaren Verringerung der Schwingungen führen kann. Dieser SIL liefert die Informationen, um diese Verbesserung zu realisieren.

Dieser Service Information Letter hat Vorrang vor den Informationen, die in der folgenden, für das Flugzeugmodell relevanten Dokumentation enthalten sind:

- POH, 4.3 Vorflug-Check, Außen-Checks, Teeter-Bolzen (Bolzenende)…..frei drehbar
- POH, 4.3 Vorflug-Check, Vorsicht Teeter-Bolzen muss von Hand drehbar sein
- AMM Arbeitskarte 62-11-00 4-4 Einbau: Rotor schwenkgelagerte Teile

Mit sofortiger Wirkung ist dieser SIL die Autorität für die Einstellung des Teetergelenks, bis alle entsprechenden AutoGyro-Wartungshandbücher und POHs aktualisiert sind.

### **Arbeitsaufwand**

Mit diesem Service Information Letter ist kein zusätzlicher Arbeitsaufwand verbunden

### **Einhaltung der Vorschriften**

NIL

#### **Kundenunterstützung**

Kann bei Fragen kontaktiert werden

#### **Benötigte Werkzeuge**

Standard Werkzeuge

#### **Auswirkung auf Gewicht und Balance**

NIL

#### **Betroffene Handbücher**

POH & AMM werden in der nächsten Revision angepasst.

**Bisherige Modifikationen, die diesen SIL beeinflussen**

Keine

**Arbeitsanweisungen (zur Durchführung dieses SIL erforderliche Maßnahmen):**

**Jede Änderung der Lebensdauer muss in den Luftfahrzeugunterlagen entsprechend den Anforderungen des Betriebslandes vermerkt werden.**

**Contact & Info:** [airworthiness@auto-gyro.com](mailto:airworthiness@auto-gyro.com) www.auto-gyro.com

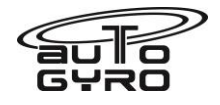

Alle Arbeiten sind in Übereinstimmung mit dem neuesten modellrelevanten AutoGyro Aircraft Maintenance Manual und dem Protokoll für die wiederkehrende Wartung durchzuführen.

## Anleitung:

Sicherstellen, dass die AMM-Arbeitskarte 62-11-00 6-1, Inspektion: Rotor - Taumelnde Teile, eingehalten wurde.

Die Referenz für diese Eistellung ist die Arbeitskarte 62-11-00 4-4, Installation: Rotor - Taumelnde Teile

Schritt 10 der Auftragskarte 62-11-00 4-4 sollte nun lauten:

10. Unterlegscheibe und Kronenmutter einbauen.

- Prüfen Sie das seitliche Spiel des Teeterblocks im Teeter-Tower (Bild 1). Wenn es größer als 0,2 mm ist, kontaktieren Sie AutoGyro für weitere Unterstützung.
- Ziehen Sie die Kronenmutter des Teeter-Bolzens von Hand an, bis kein seitliches Spiel mehr zwischen Teeterblock und Teeter-Tower zu erkennen ist, aber mindestens eine Unterlegscheibe gedreht werden kann (Bild 2).
- Prüfen Sie, ob das Splintloch fluchtet. Ist dies nicht der Fall, entfernen Sie die Mutter, montieren Sie eine 0,2 mm dicke Unterlegscheibe (Artikel 42945) und bringen Sie die Mutter wieder an. Ziehen Sie sie in der gleichen Position fest. Das Splintloch sollte nun fluchten. **Das Drehmoment der Mutter sollte etwa 1-2 Nm betragen.**
- Drehen Sie den Rotor und stellen Sie sicher, dass sich der Teeter-Block auf dem Teeter-Bolzen dreht und nicht der Teeter-Bolzen im Teeter-Tower (Bild 3).
- Setzen Sie einen neuen Splint ein. Verwenden Sie Splinte nur einmal.

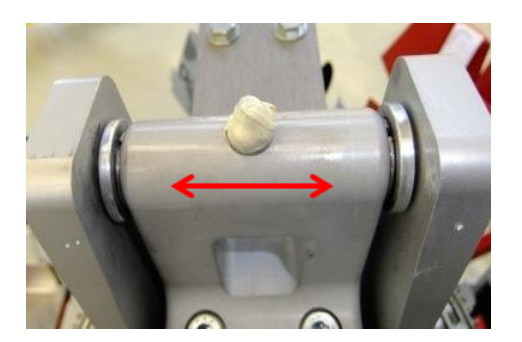

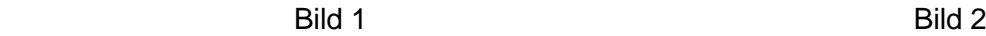

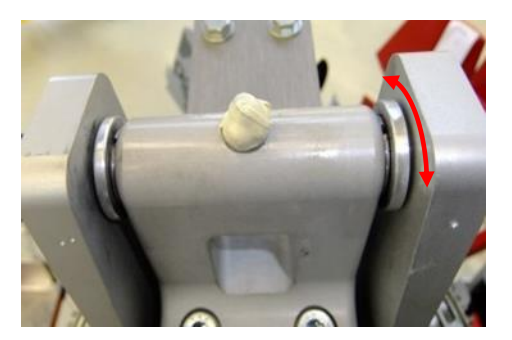

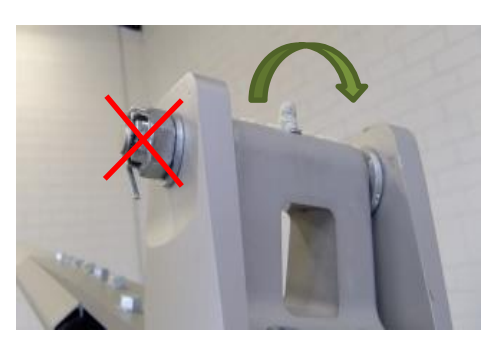

<u>Bild 3 September 2006 September 2006 September 2006 September 2006 September 2006 September 2006 September 20</u>

**Contact & Info:** [airworthiness@auto-gyro.com](mailto:airworthiness@auto-gyro.com) www.auto-gyro.com

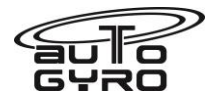

**Jede Änderung der Lebensdauer muss in den Luftfahrzeugunterlagen entsprechend den Anforderungen des Betriebslandes vermerkt werden.**

**Materialinformationen (Teile, die zur Umsetzung dieses Service Bulletins hergestellt werden müssen):**

**Liste der Komponenten (mit käuflich erwerbbaren Teilenummern)**

## **Austauschbarkeit**

# **Teiledisposition**

a) Entsorgungsvorschriften – keine

b) Umweltgefahren von Teilen, die gefährliche Stoffe enthalten - Keine

c) Schrottanforderungen (z.B. nicht wiederverwendbare / zerstörte Gegenstände) – nicht anwendbar

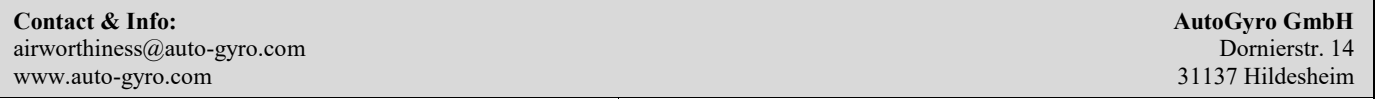